## Lagerfach (Bin)

## Einleitung

Das Lagerfach ist ein nicht editierbarer DocType und dient lediglich z Der Name ist etwas irreführend.

## Felder

Die Werte in diesem DocType sind immer Lagerbezogen.

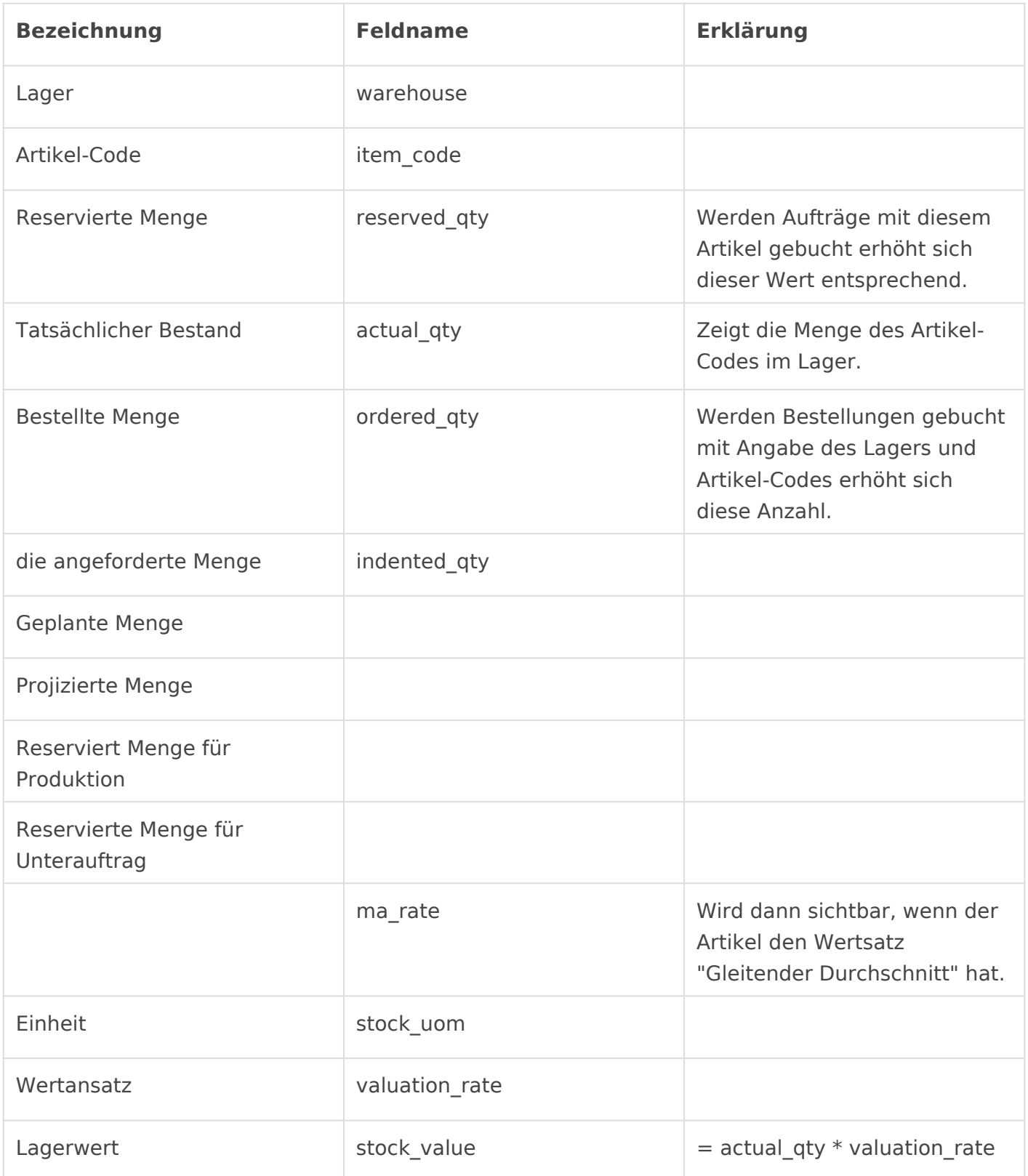

## Verwandte Artikel

Version #3

Erstellt: 16 August 2021 09:33:18 von Wolfram Schmidt

Zuletzt aktualisiert: 25 November 2022 01:18:40 von Wolfram Schmidt